## **ANR COMMUNICATIONS PRODUCT TEAM PROJECT WORKFLOW**

## STEP 1:

## Intake, Review & Estimate

**Project Request Form** is submitted by client to ANR Communications. (download at *anrcom.msu.edu*)

- Check form for missing information such as account number and deadline. Determine if immediate response is needed (for example, in case of an ASAP deadline). *(Kate Menge)*
- Contact client to let them know form is received. If pertinent details are missing, request that they be provided. Let client know they will be contacted by a team member to start project and explain process. *(Kate Menge)*
- Decide if client meeting or call is needed to discuss project needs, timeline, budget, and more. *(Becky Hulbert)*
- If "fast track" job, go immediately to assigning staff for production and notify client. *(Becky Hulbert)* **OR**
- If time allows, bring form to weekly Product Team meeting and to assign production staff. *(Becky Hulbert)*

• Project scope is determined after reviewing manuscript, client information. *Editor and designer* provide estimates to *Becky Hulbert* who sends to client for review. Once approved, production can begin.

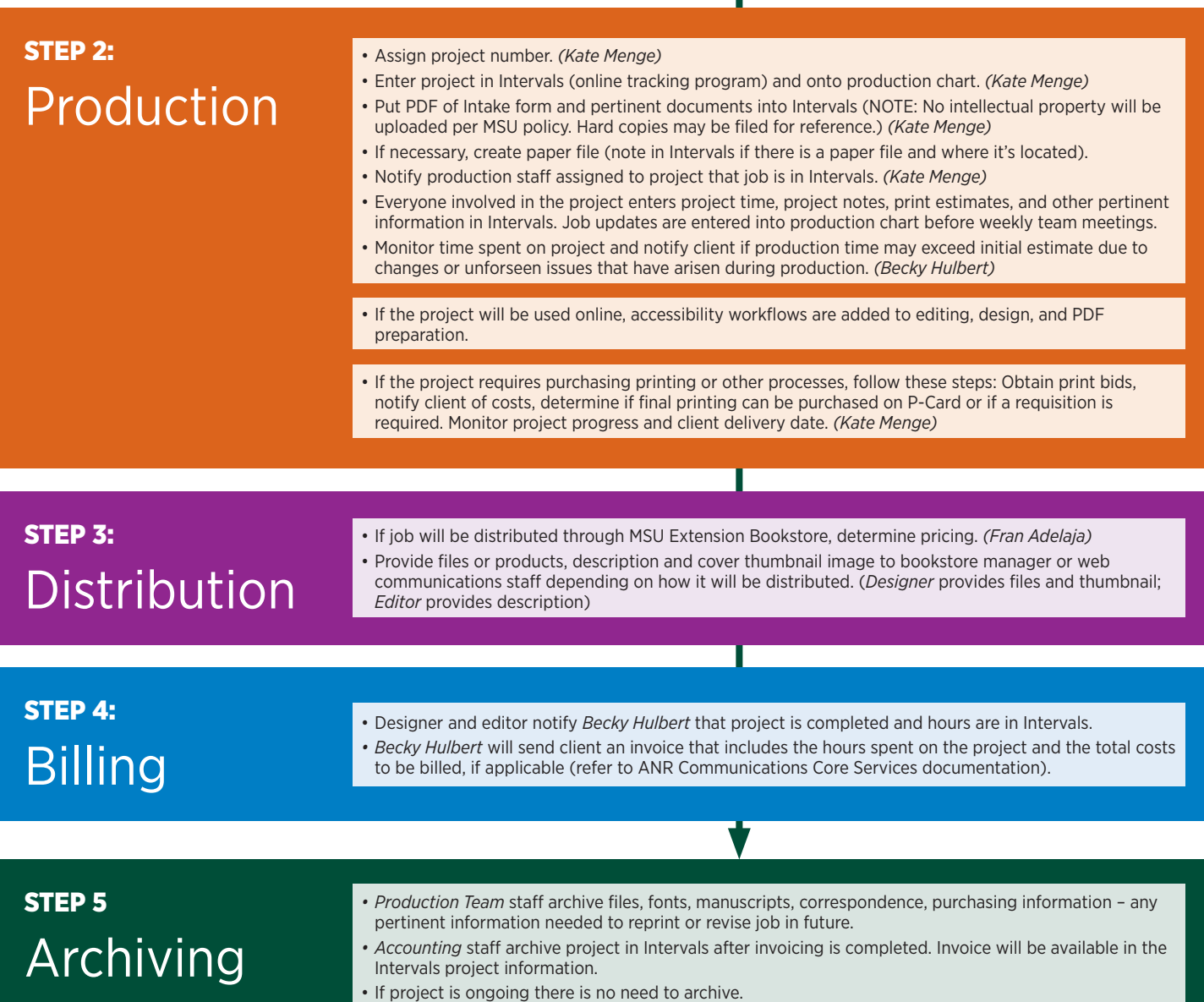